## **Impostare uno switch logico, che abilita e disabilita il variometro in base alla posizione del gas**

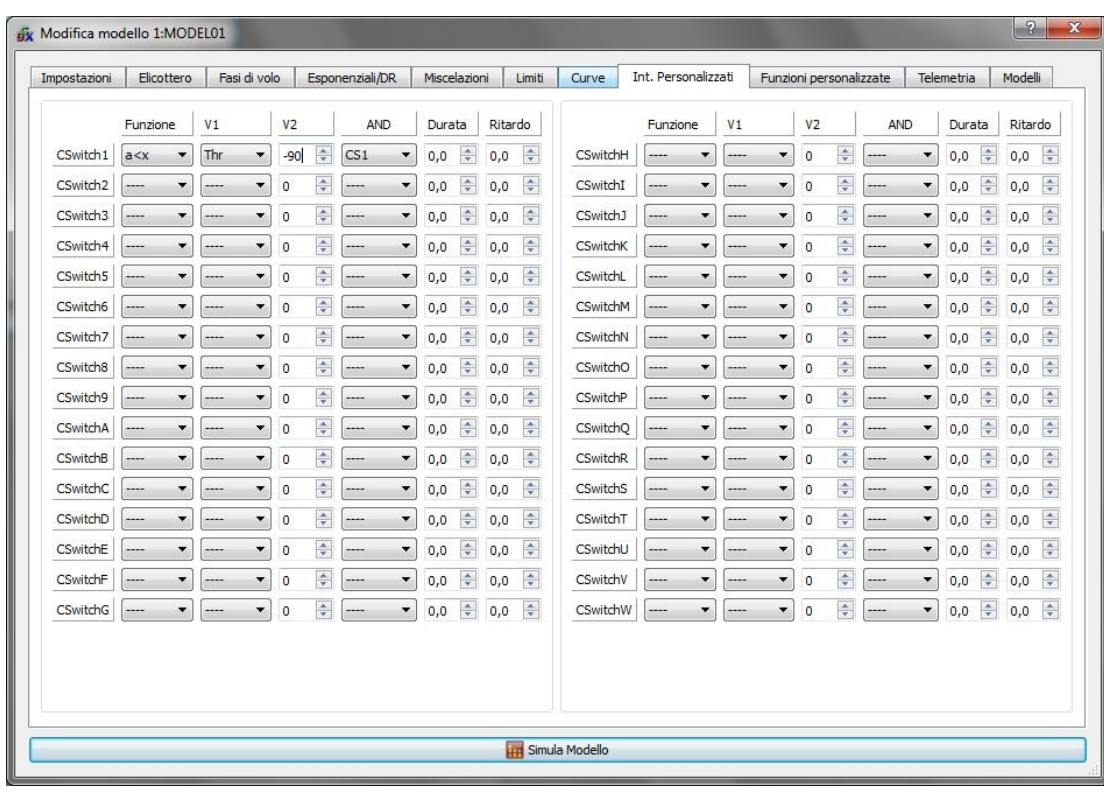

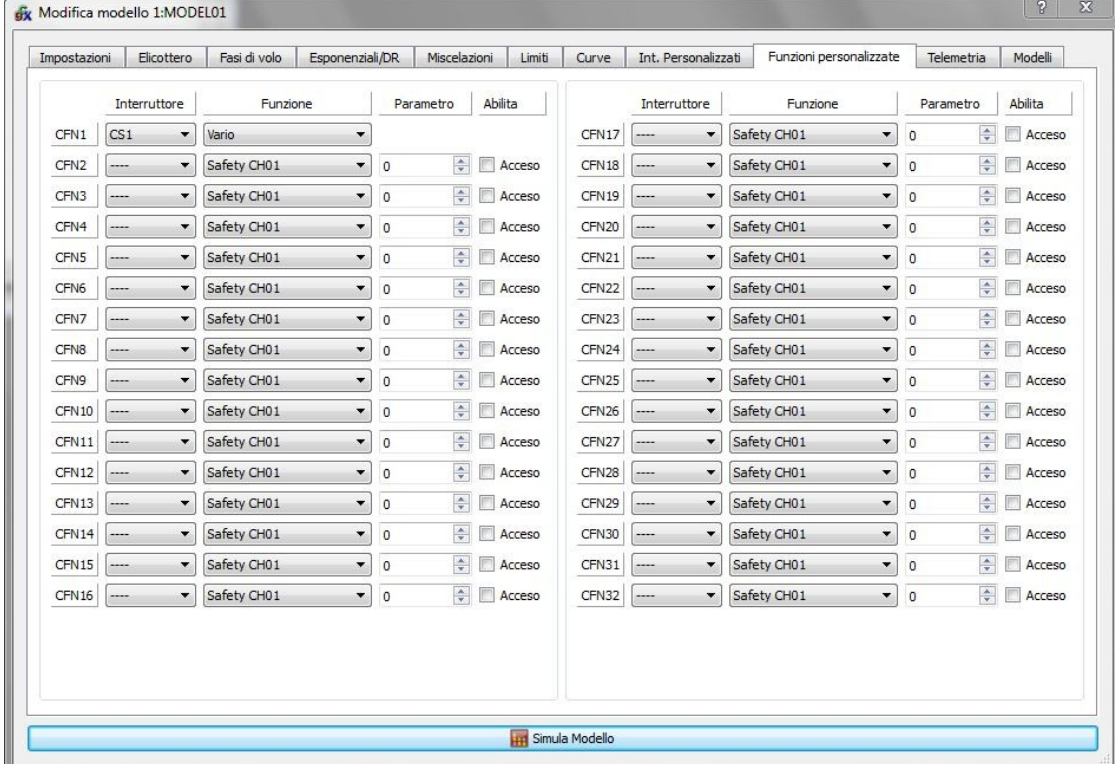

## **Schermata dopo i mix!!**

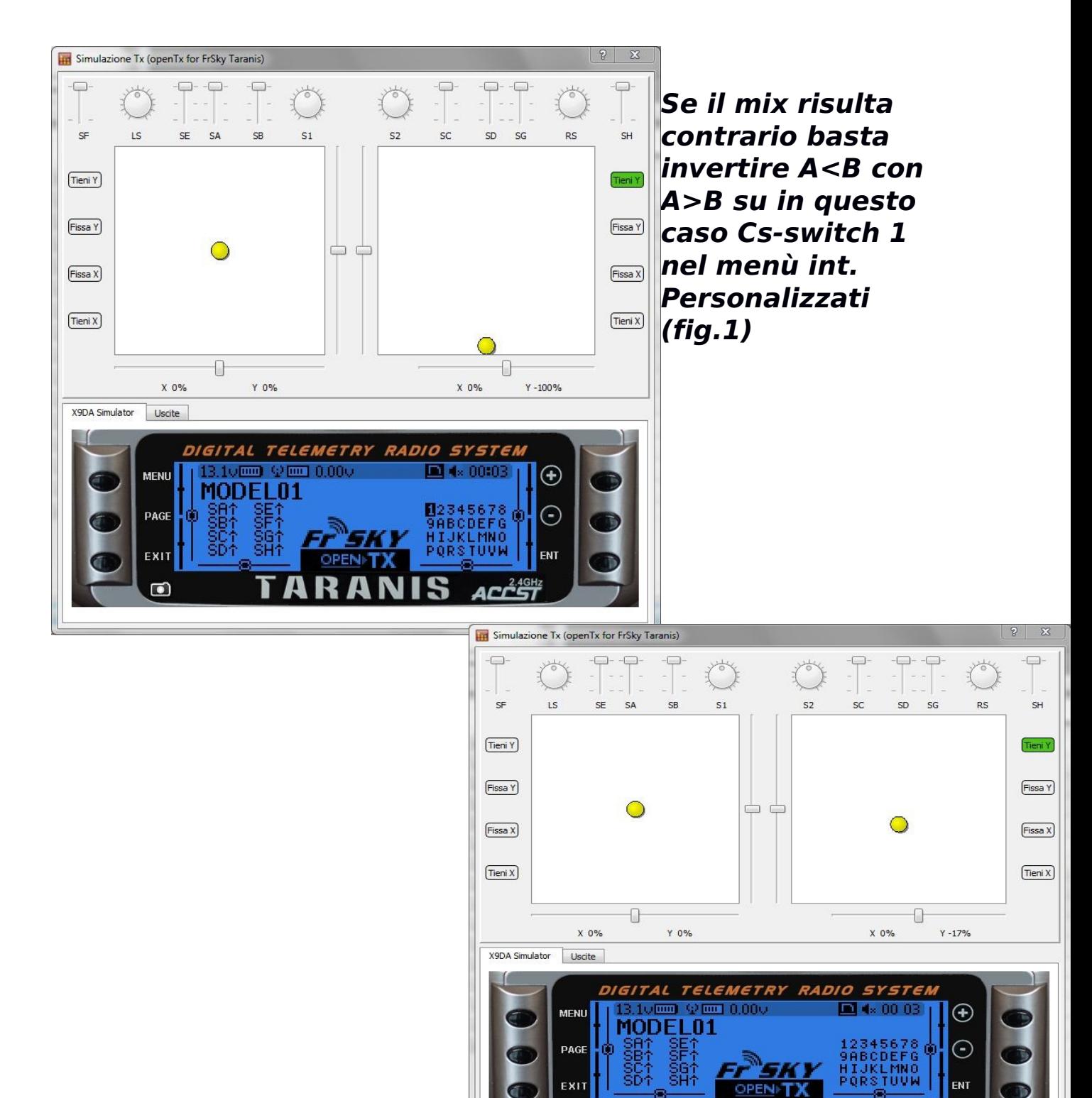

 $\lceil \bullet \rceil$ 

B